# 16 CNS BLOCK<br>team 443 Color Index: **Main text Important Girls Slides Boys Slides Notes** Physiology of the proprioceptors in Balance **Extra**

### **Editing File**

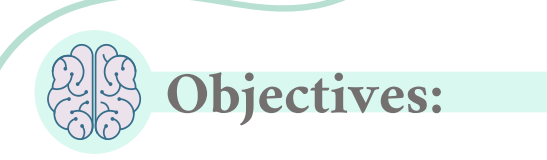

By the end of this lecture students are expected to :

- - Identify the major sensory receptors & pathways
		- Describe the components, processes and functions of the sensory pathways
	- Appreciate the dorsal column system in conscious proprioception (Anatomy & Functions)
		- Describe the spinocerebellar tract pathway in unconscious proprioception from muscles, tendons, and joints
- 
- Differentiate between sensory and motor ataxia

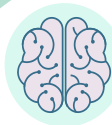

### Somatic receptors

Usually on skin

Somatic receptors are specialized structure present at the peripheral terminations of afferent fibers.

Receptors are detectors and transducers which transduce different form of energy into action potential

They are found in many parts of the body including the skin (cutaneous receptors), skeletal muscles, bones and joints (proprioceptors)

They differ from specific receptors that mediate the special senses of vision, hearing, smell, taste and equilibrium.

## **Classification of sensory receptors**

#### Based on their location (sherrington 1906): ̂

concerned with the external environment.

- Found on the surface of the body
- E.g. touch and temperature receptors

concerned with the internal environment.

• e.g. chemoreceptors ,osmoreceptors

concerned with position of the body in the Space.

• Are found in joint, tendons and muscles.

# Classification of sensory receptors cont...

Based on the Adequate Stimuli:

Adequate stimulus is the particular form of energy to which the receptors is most sensitive

Receptors respond to different stimuli but adequate stimuli is what stimulate them the most, like light for rods and cones. (eye can detect touch, but it's more sensitive to light)

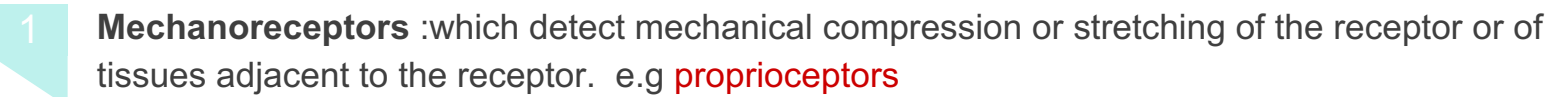

Thermoreceptors: which detect changes in temperature, some receptors detecting cold and others warmth.

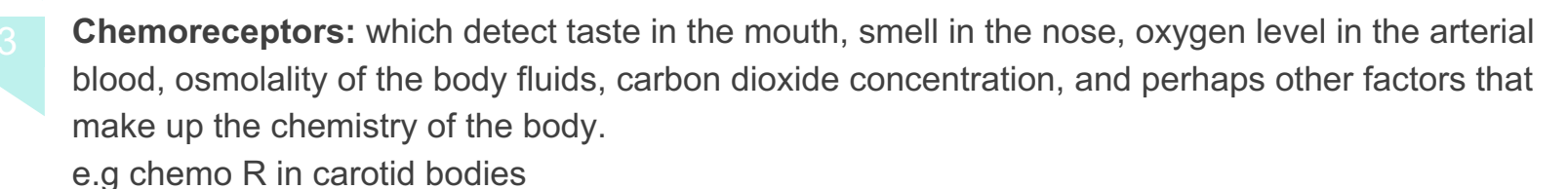

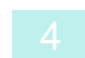

Electromagnetic receptors: which detect light on the retina of the eye eg rods and cones.

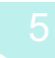

Nociceptors (pain receptors): which detect damage occurring in the tissues, whether physical damage or chemical damage e.g free nerve endings

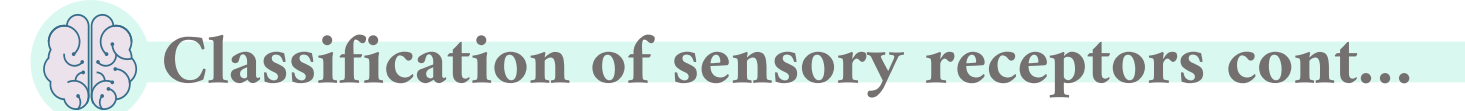

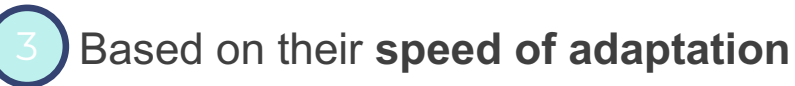

/ Adaptation means when a continuous sensory stimulus is applied, the receptor responds at a high impulse rate at first<br>and then at a progressively slower rate until finally the rate of and then at a progressively slower rate until finally the rate of

action potentials decreases to very few or often to none at all.

like wearing glasses, you don't feel it after a while due to adaptation of touch receptors in that area

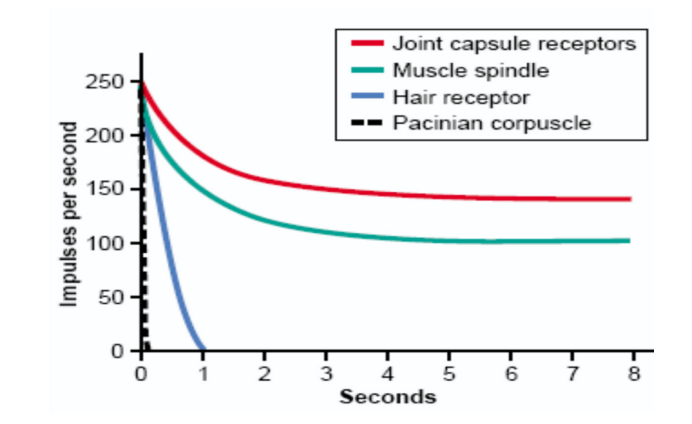

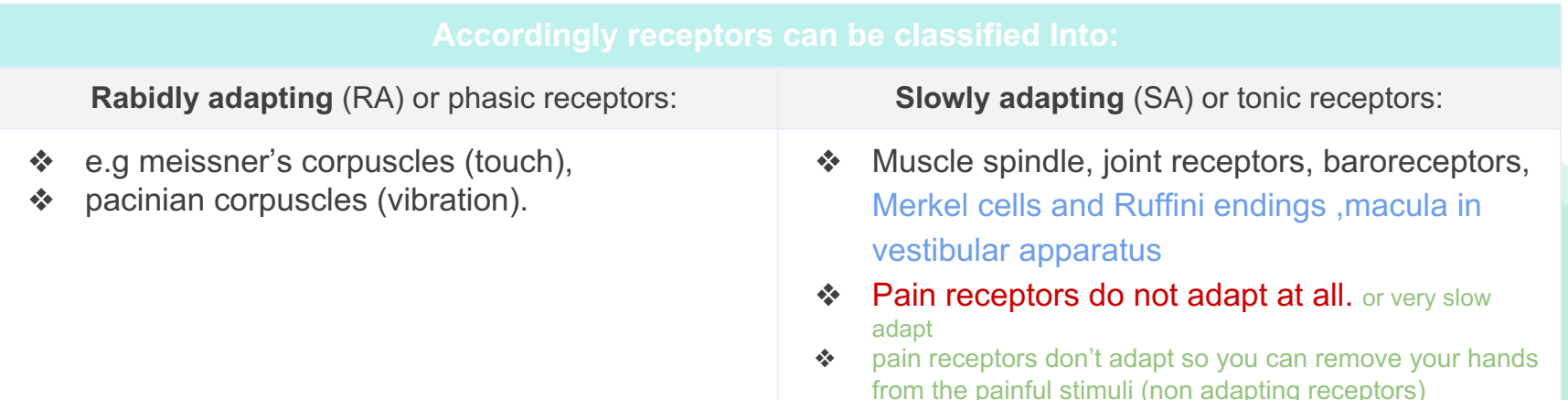

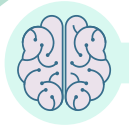

# Mechanisms by which Receptors adapt

Is different for each type of receptor.

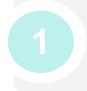

### In the eve

the rods and cones adapt by changing the concentrations of their light-sensitive chemicals.

### Pacinian corpuscle

- The Pacinian corpuscle is a viscoelastic structure so that after stimulation within few hundredths of a second, the fluid within the corpuscle redistributes, so that the receptor potential is no longer elicited.
- The second mechanism of adaptation of the Pacinian corpuscle, but a much slower one, results from accommodation, which occurs in the nerve fiber itself. no Na influx
- This probably results from progressive "inactivation" of the sodium channels in the nerve fiber membrane.

Examples of RA and SA Receptors:<br>Muscle spindles & nociceptors are other examples of SA receptors.

\*SA = Slowly adaptive \*RA = Rapidly adaptive

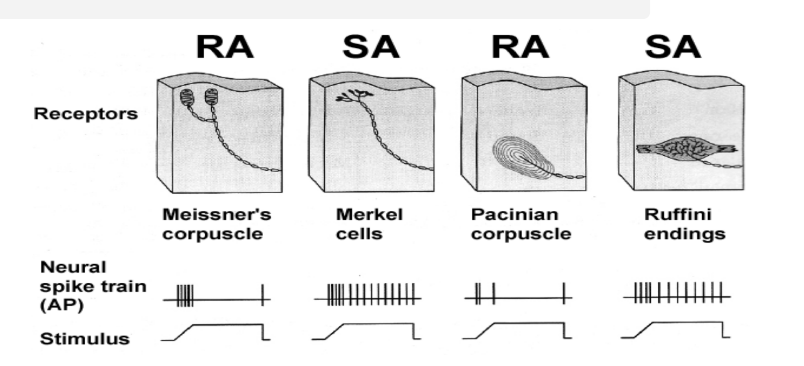

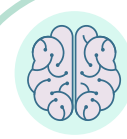

## Generation of a Receptor Potential

- Slowly adapting receptors detect presence of stimulus and its continuous strength
- Rapidly adapting receptors detect stimulus movement

- Activation of Sensory Receptors: Generation of Receptor Potential (RP)
- Stimuli (mechanical, thermal, chemical) cause deformation in the sensory receptors
- This causes influx of positive ions and generation of RP
- RP induces a local circuit of current flow that spreads along nerve fiber and generates APs when threshold is reached

if u increase stimulus strength:

1- Generator potential-> increased amplitude

2- Action potential-> increased frequency

#### لو ماغيرت قوة ال stimulus يصير adaptation ɐ

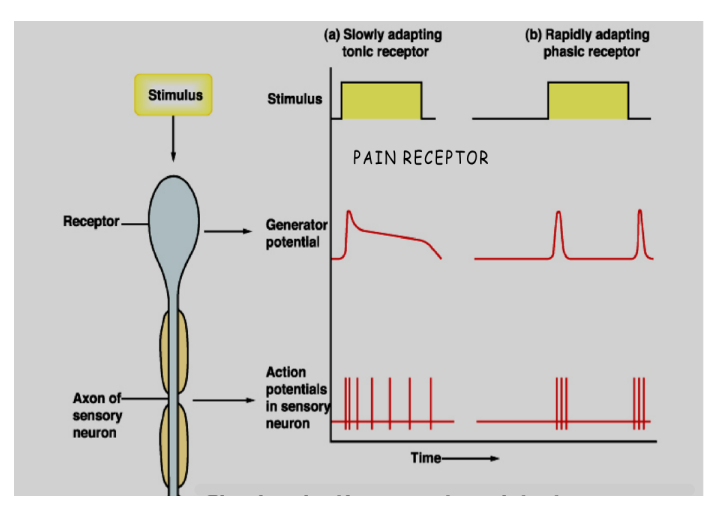

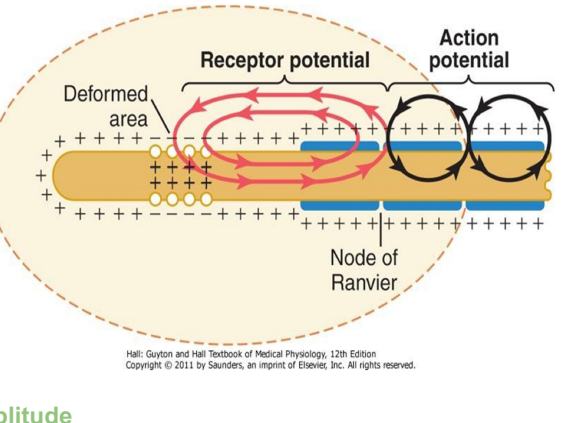

### Relation Between Stimulus Strength & Receptor Potential Amplitude

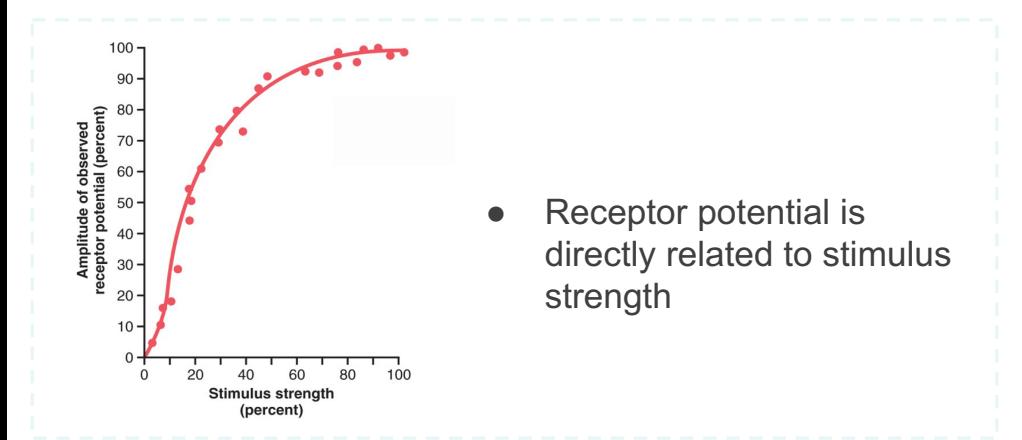

### **Transduction of Sensory Stimuli into** Nerve Impulses

- **Local Electrical Currents at** Nerve Endings produce Receptor Potentials
- When the receptor potential rises above the threshold then action potentials **occurs**

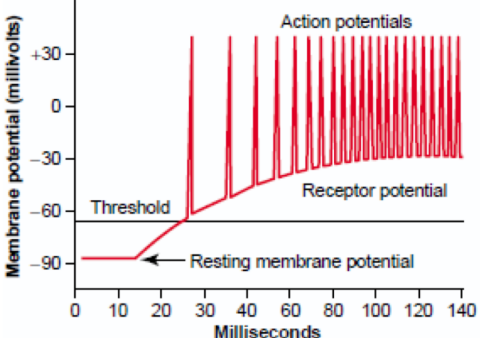

### The difference between generator potential and Action potential

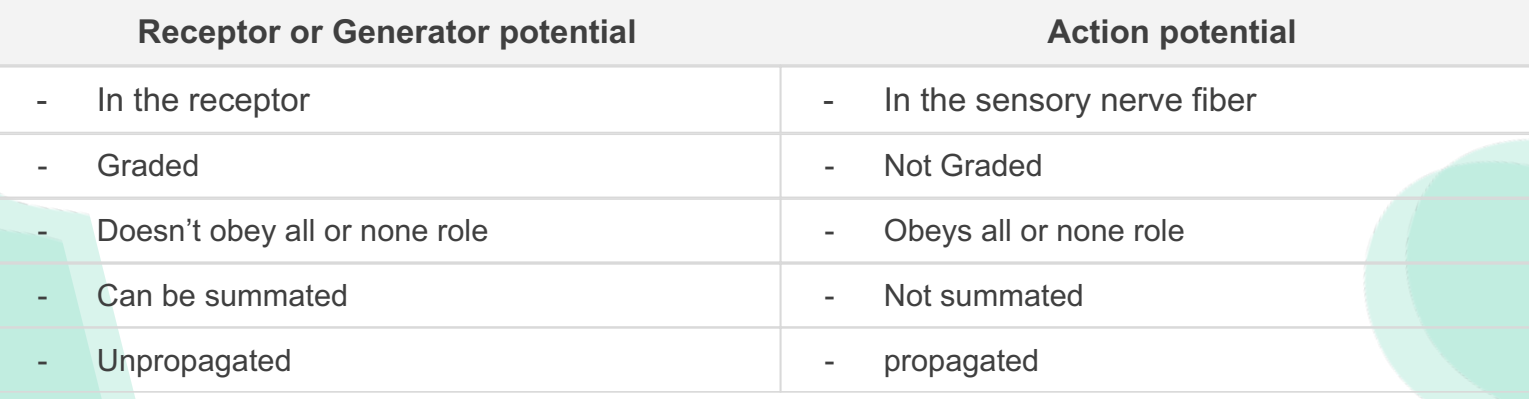

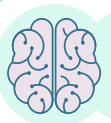

### Stimulus Features That Are Mediated by Sensory Receptors

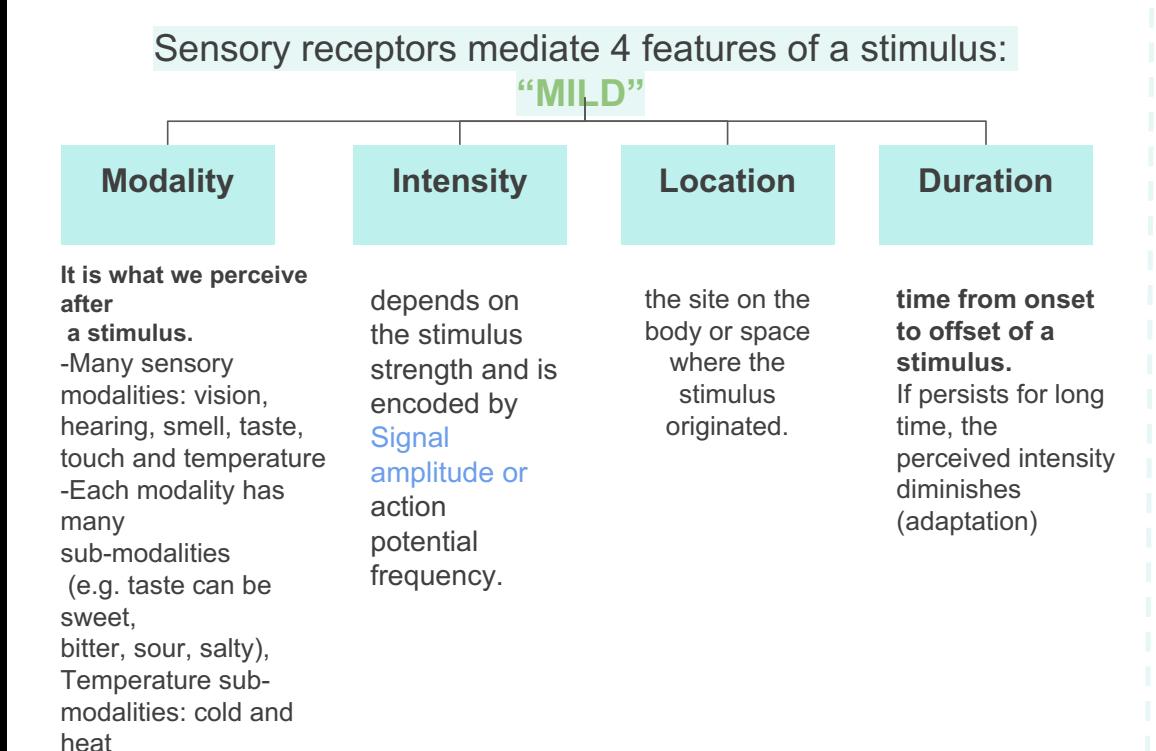

### Classification of Nerve fibers

#### Myelinated (A- fiber)

- Αα (thickly myelinated)
- Aβ (intermediate m.)
- Aδ (thinly myelinated)

#### Unmyelinated (C-fibers)

#### TABLE 4-1 Types of mammalian nerve fibers.

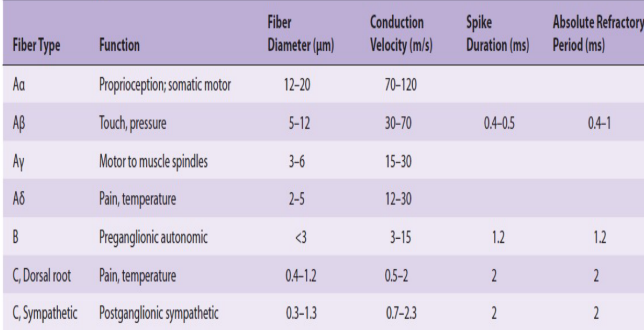

#### TABLE 4-2 Numerical classification of sensory nerve fibers.

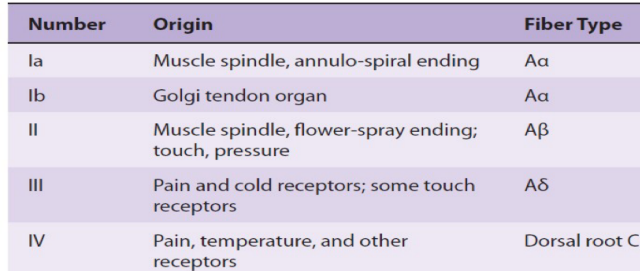

#### Unmvelinated Diameter (micrometers)  $10<sup>1</sup>$ 15  $120$ Conduction velocity (m/sec.) 80 60 30 62.0 General classification Sensory nerve classification  $\overline{A}$   $\rightarrow$  $\leftarrow$   $\mathsf{IB}$

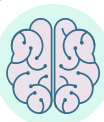

## Ascending Sensory

### Tracts

- There are several ascending sensory systems.
- Each system carries different types of sensations or MODALITIES: touch, proprioception, pain, temperature, ... etc.,
- Main ascending pathways:
- 

### Spinothalamic pathway

Carries signals of pain, temperature. Crude pressure, and crude touch

### Dorsal column pathway

Carries signals of fine touch, pressure, vibration and proprioception.

### Posterior (dorsal) spinocerebellar pathway Carry subconscious proprioception

Anterior (ventral) spinocerebellar pathway Carry subconscious proprioception

### What is proprioception?

- ❖ Proprioception is a term from the latin word proprius which means "one's own" or "individual"
- ❖ It is the sense of one's own body position.
- ❖ It is also called proprioceptive/position sense.
- ❖ It is the awareness of body position and of movements of body parts and rate of movements.

#### **Static** Conscious perception of the orientation of the different parts of the body with respect to one another

Proprioception can be divided into

### Dynamic

Rate of movement sense (also called kinesthesia)

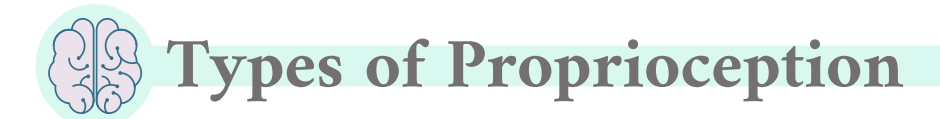

It reaches the level of sensory cerebral cortex (cerebrum) via the dorsal columnmedial lemniscus pathway. end in somatosensory area 1

### Role of Proprioception:

1

- Proprioception informs us about:
- The location of a body part in relation to other parts.
- 
- The degree to which our muscle are being contracted or stretched.

### Conscious proprioception **Conscious proprioception**

2

Is communicated to the cerebellum primarily via:

- ❖ The dorsal spinocerebellar tract (dSCT).
- The ventral spinocerebellar tract (vSCT).

These are main ascending sensory pathways for proprioception.

- The amount of tension created in our tendons.
- The rate of movement of a body part when it is moving.<br>The head orientation in relation to the ground and in response to movement.
	- ❖ Proprioceptive information is carried from periphery to the CNS by proprioceptors and other somatic receptors.

# **Types of Proprioceptors and functions**

### Joint Kinesthetic Receptors

- 1 Are mechanoreceptors in the **1990 COV** joint capsules
	- they detect angle and movement of the joints

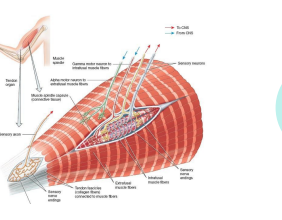

### Golgi tendon organs

- Detect tension of a muscle on its tendon
- Provide information about the strength of contraction & tension

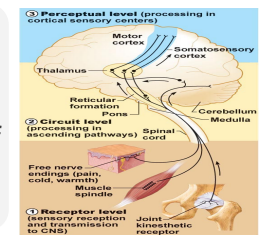

Detect changes in muscle tension

### Muscle spindles

- Detect how much a muscle is stretched
- They detect changes in the length of muscle
- They convey length information to the CNS via group I and II afferent neurons
- This information is important for determining the position of body part

#### <sup>4</sup> Multiple different types of receptors help to determine joint angulation:

- In the fingers, where skin receptors are much as half of position recognition is believed to be detected through the skin receptors
- In midranges of motion, the muscle spindles are the most important receptor
- At the extremes of joint angulation, Pacinian corpuscles, Ruffini's endings, and Golgi tendon receptors
- The Pacinian corpuscles and muscle spindles are the receptors most responsible for detecting rate of movement

### ❖ Cutaneous & deep receptors also contribute to proprioception

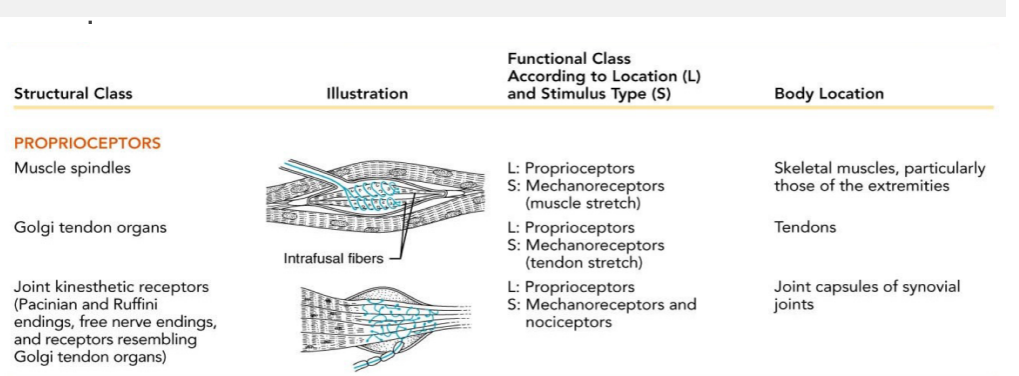

Sensory Pathways:

Sensory system allow us to detect, analyze and respond to our environment

Ascending Pathway

Carry information from sensory receptors to the brain

Conscious: reach cerebral cortex

Unconscious: do not reach cerebral cortex

Sensations from body reach the opposite side of the brain

# Spinal tracts

These are known as sensory and motor pathways consisting of multi neuron pathways connecting the CNS to the PNS . At some point most pathways crossover (decussate), Ascending (sensory) Pathways :-

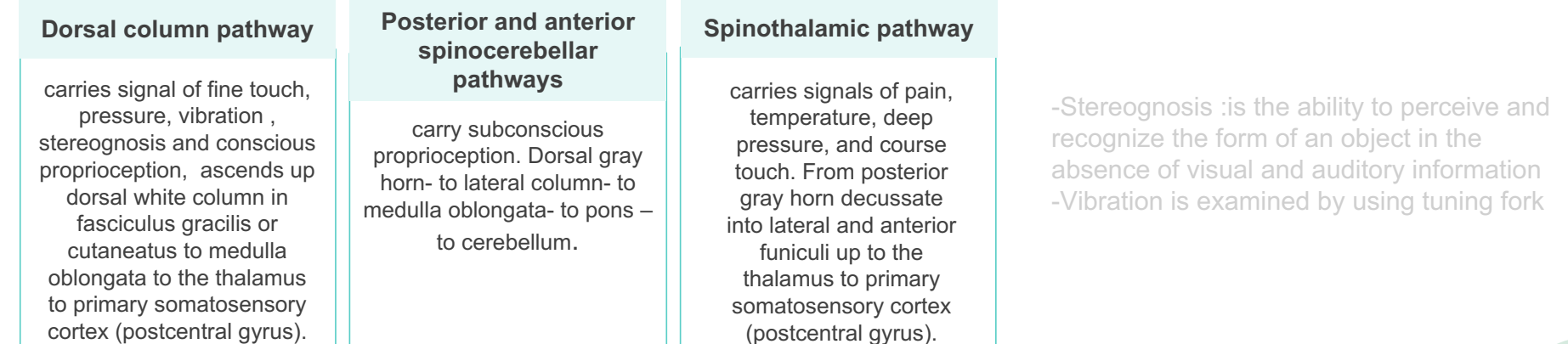

# Dorsal Column-Medial Lemniscal System:

- Carries fine touch, position, pressure, vibration, two point discrimination, conscious proprioception signals and stereognosis.
- Touch sensations requiring a high degree of localization and high intensity of discrimination (i.e. fine).
- Rapidly repetitive sensation such as vibration.
- Joints Position sensations (Proprioception).
- Pressure sensations characterized by high intensity discrimination (i.e. fine pressure).
- Afferent sensory fibers **Aα and** aβ type. very fast velocity 30-70 m/s.
- 3 neuron system, decussates at the level of medulla:

-Two-point discrimination : is the ability to discern that two nearby objects touching the skin are truly two distinct points, not one - in the tongue and fingers the sense of two point discrimination is better than the back because :

1/ there are more sensory receptors in the tongue and fingers . 2/they are represented by larger areas in the somatic cortex

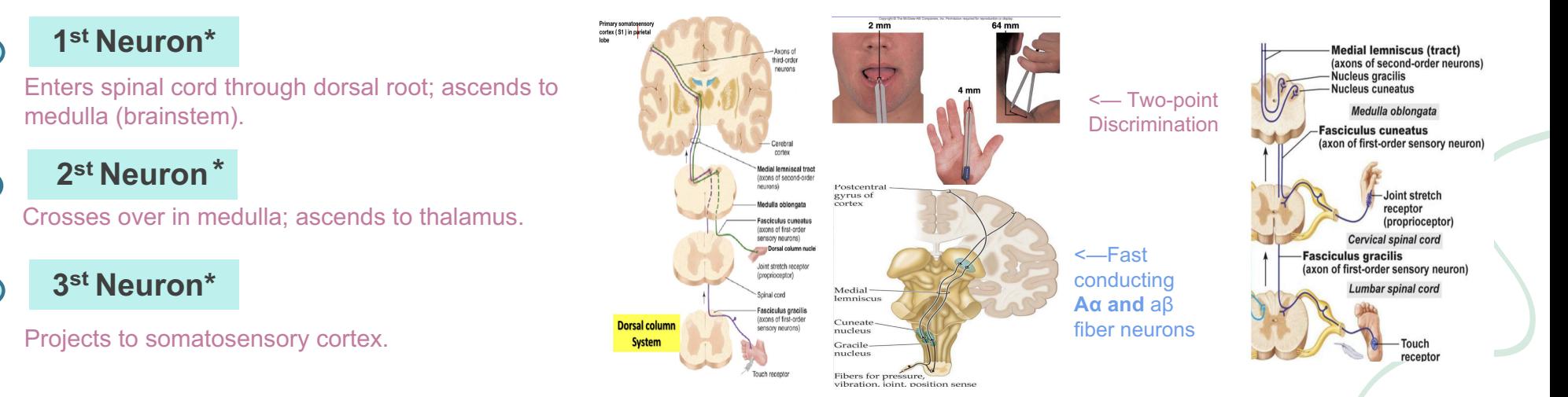

Dorsal column pathway

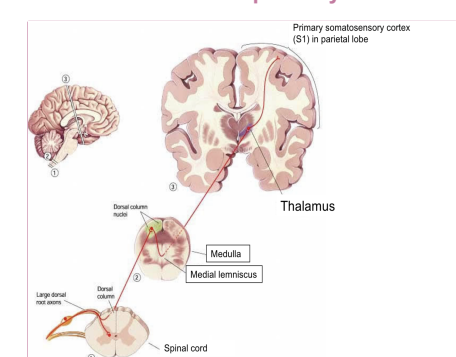

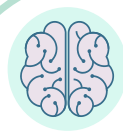

Dorsal Column-Medial Lemniscal System:

A modification of clinical applications from females doctor

### Clinical application of physiology of proprioception

Damage to the dorsal column-medial lemniscus pathway clinical aspect;

below the crossing point of its fibers results in loss of vibration and joint sense (proprioception) on the same side of the body as the lesion.

Damage above the crossing point result a loss of vibration and joint sense on the opposite side of the body to the lesion

Damage to the spinothalamic tract within the spinal cord, as seen in Brown Squared syndrome, results in contralateral loss of pain and temperature whilst vibration and proprioception, transmitted via the dorsal columns, will be affected ipsilaterally

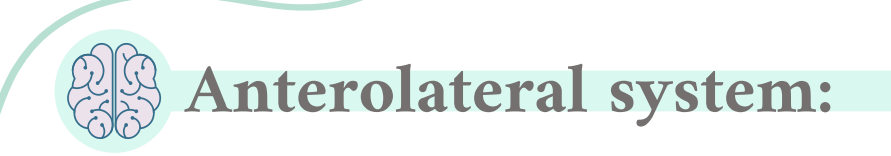

### Ventral & lateral spinothalamic tracts

- Pain.
- Thermal sensations (warmth & cold).
- Crude touch and pressure sensations capable only of crude localizing ability on the surface of the body.
- Tickle and itch sensations.
- Sexual sensations.
- Carries pain & temperature (lat.ap.th)
- Crude touch & pressure (vent.sp.th).
- $\bullet$  Afferent sensory fibers aδ (myelinated) fast pain.
- C fibers (unmyelinated) slow pain.
- Relatively slow velocity aδ-6-30m/s, C-0.5-2m/s.
- 3 neuron system (see the diagram)
- Decussates at level of spinal cord

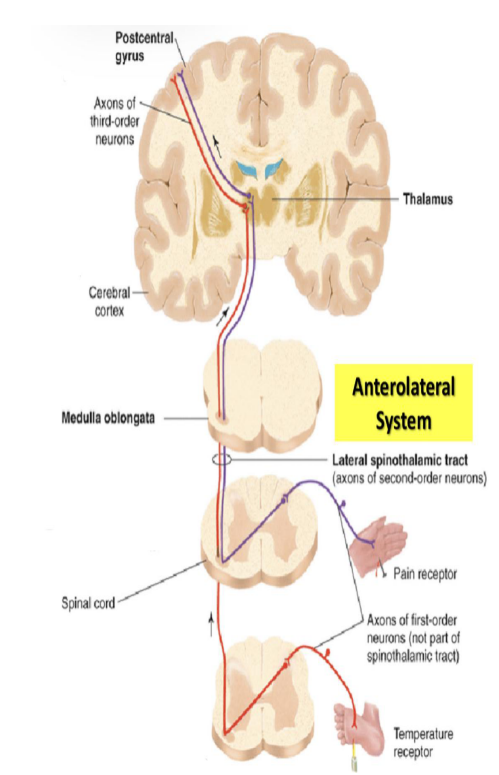

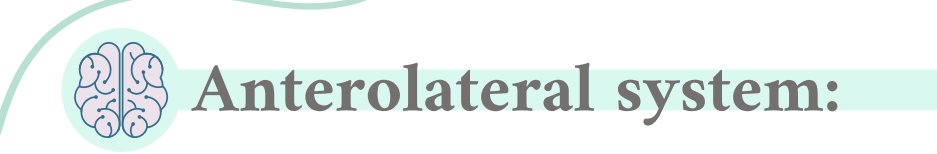

- ❖ Body is represented upside-down, with large representation of hands & lips.
- ❖ The extent of representation is proportional to the density of sensory receptors

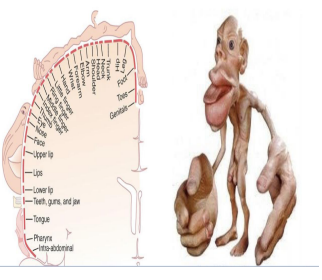

### ❖ Sensory ataxia

- ❖ Visual clues help movement.
- Patient staggers: cannot perceive position or movement

of legs.

Positive Romberg test; the test depends on the integrity of proprioception from the joints of the legs. -the damage is in the same side at the level of spinal cord (picture) but if the damage above the medulla it will be on the opposite side

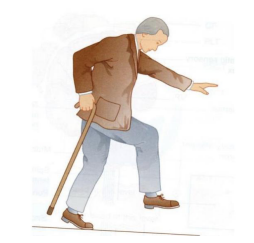

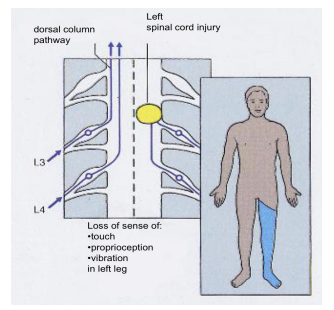

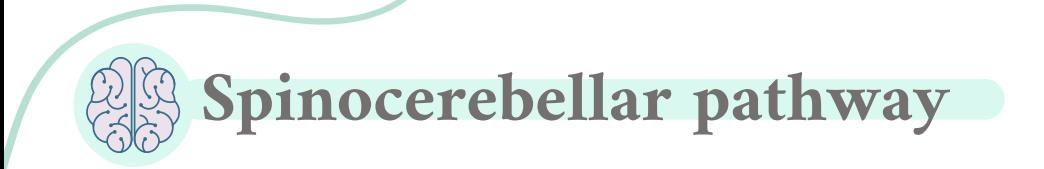

- Carries unconscious proprioception signals
- Receptors in muscles & joints

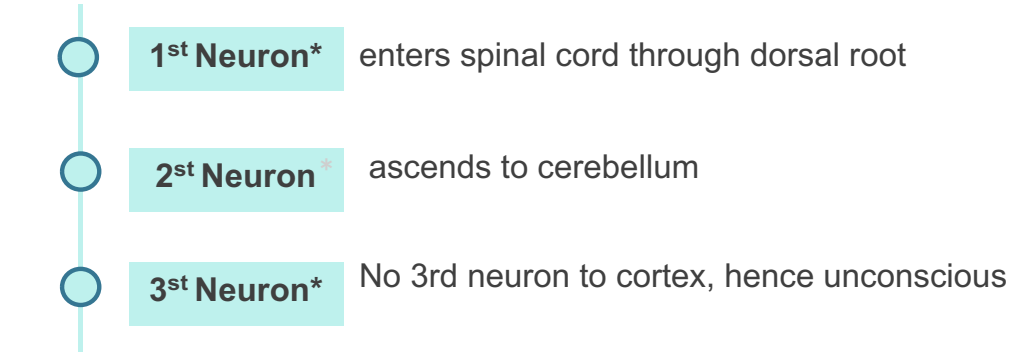

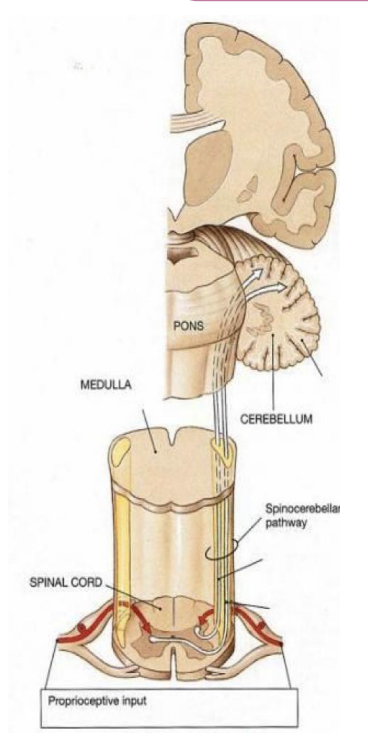

Female slides

### Spinocerebellar tract damage

Cerebellar ataxia

Clumsy movements

Incoordination of the limbs (intention tremor)

Wide-based, reeling gait (ataxia)

Alcoholic intoxication produces similar effects!

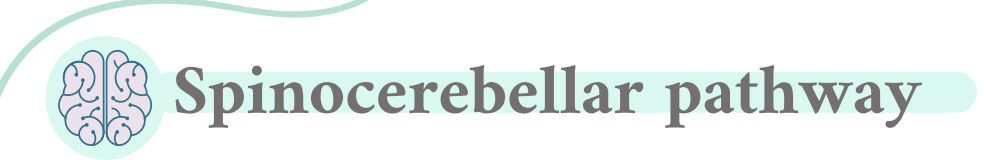

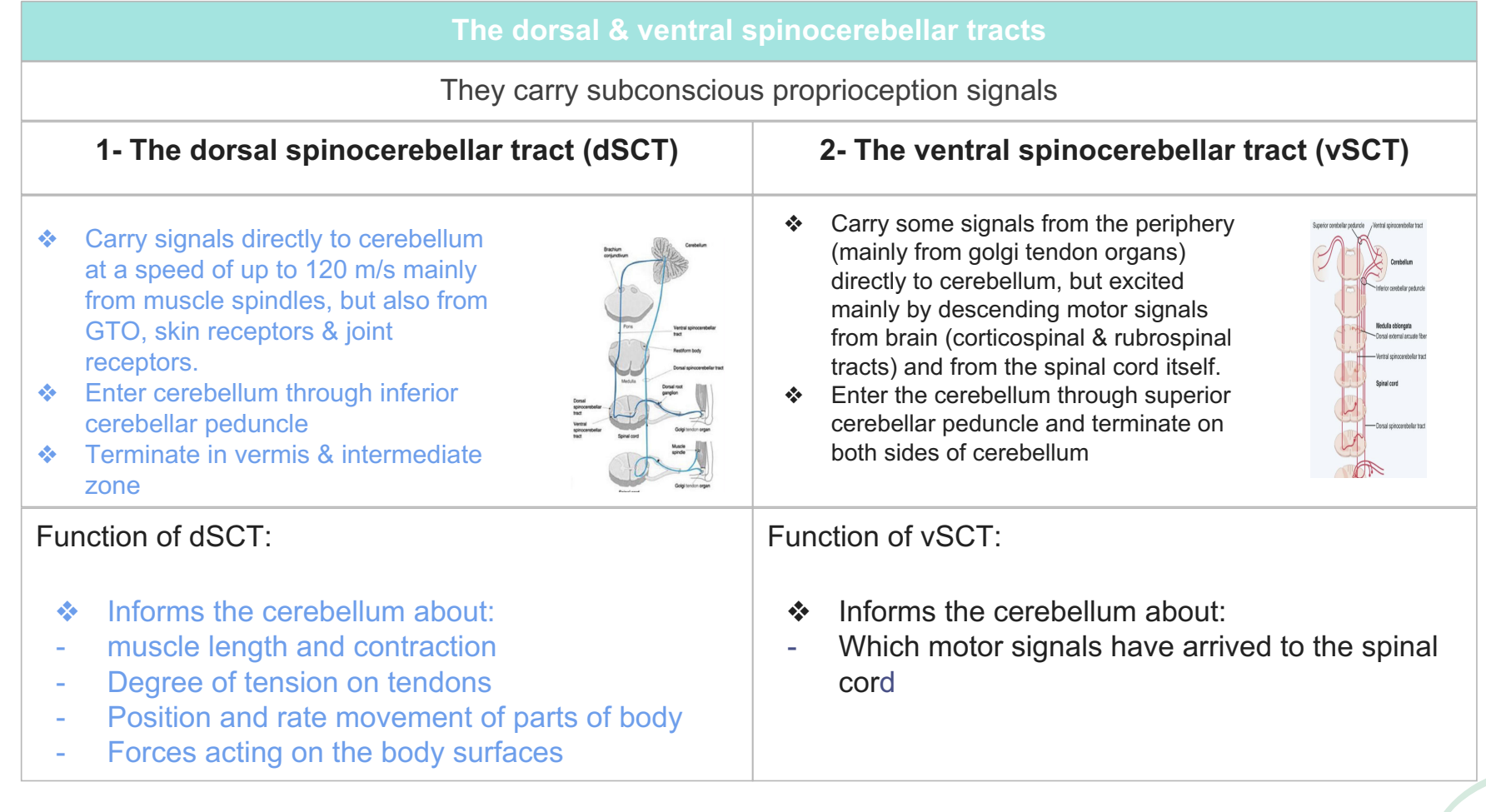

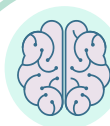

# Ataxia and Gait Disturbances-1

### Ataxia

Inability to coordinate voluntary muscular movements that is due to nerve damage (CNS to PNS) and not due to muscle weakness (called also incoordination)

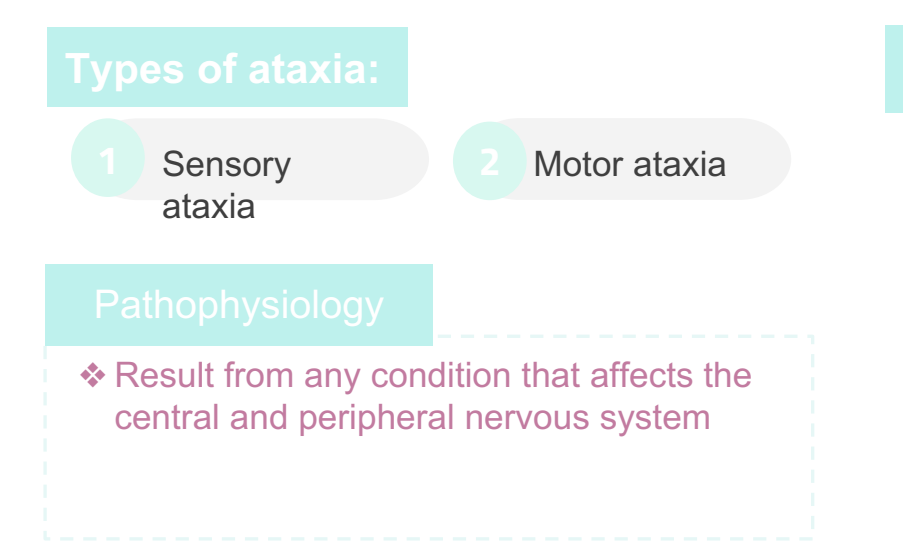

- Motor ataxia ❖ PNS lesions (e.g. polyneuropathy)
	- injury to sensory receptors and afferent neurons
	- ❖ Dorsal column lesion
	- Loss of proprioception, vibration and touch
	- Ataxia is made worse in the dark or no vision.
- 
- ❖ Lesion in the thalamus & sensory cortex
- Romberg's test: ask the patient to close the eyes while standing with feet together.
	- The affected patient becomes unstable (Positive Romberg's test)

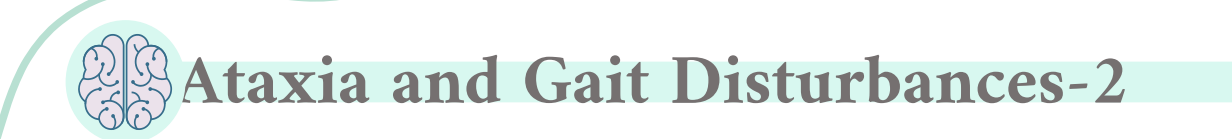

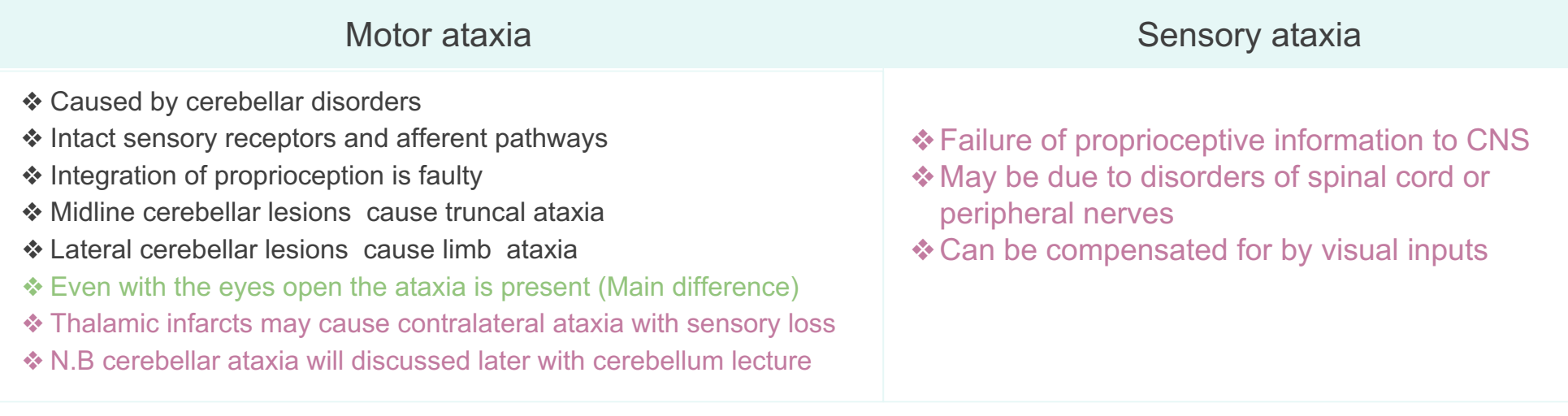

### Features of cerebellar ataxia

- ❖Clumsy movements
- ❖Incoordination of the limbs
- ❖Reeling gait (unsteadiness, and irregularity of steps; often with a tendency to fall to one or other side, forward or backward)
- ❖Alcoholic intoxication produces similar effects!

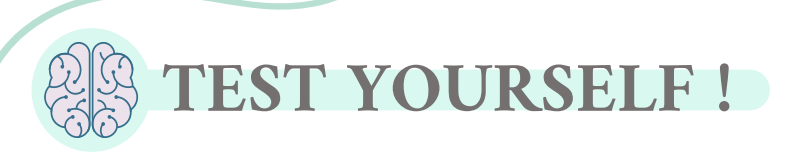

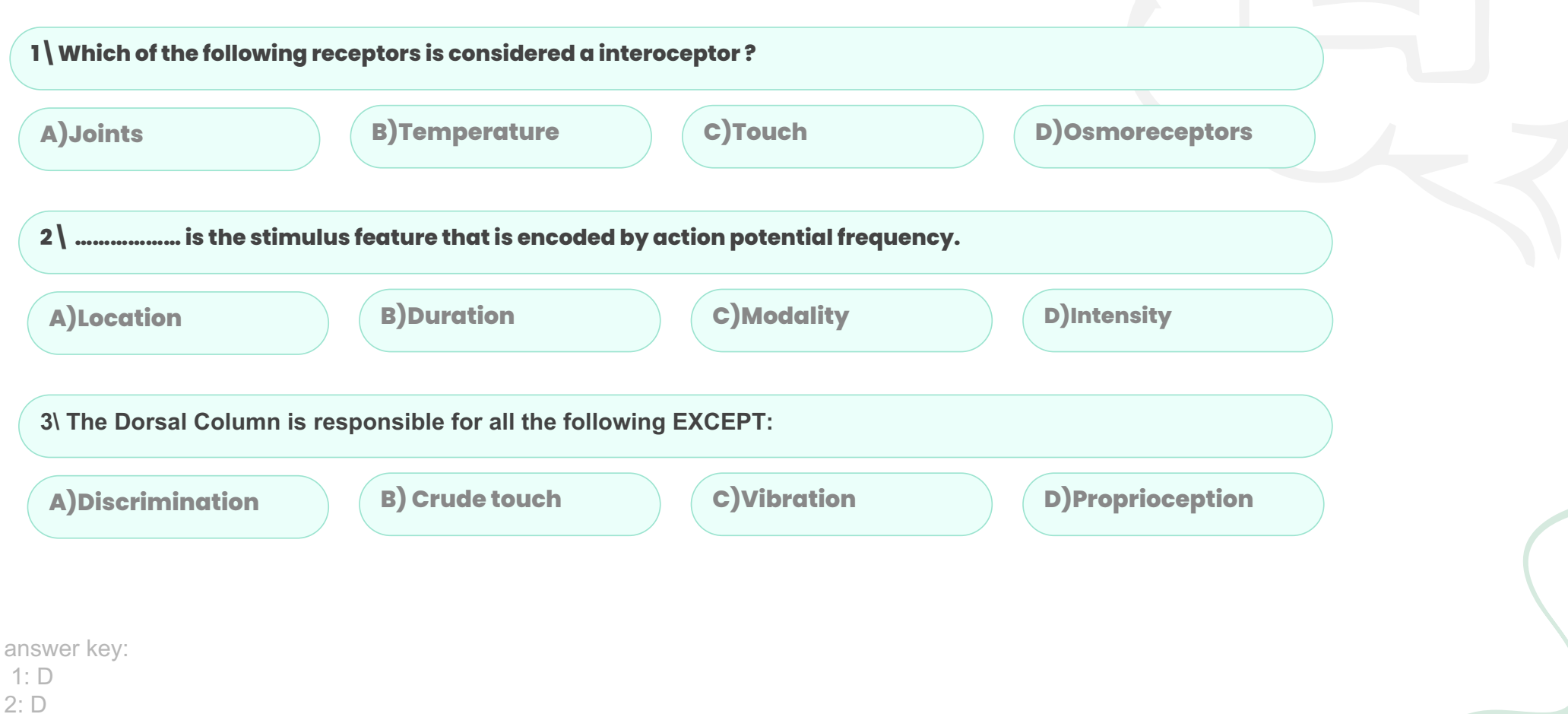

3 :B

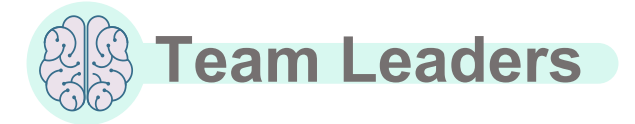

Team

lembers

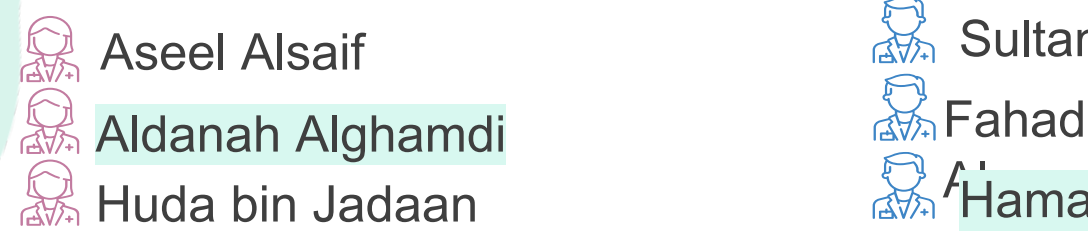

Huda bin Jadaan **Hamad Alziyadi** Sultan Albaqami

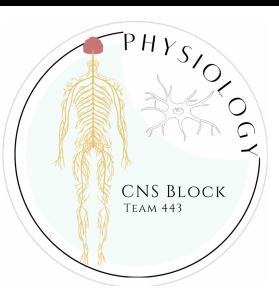

Bayan Alenazi Renad alshehri Layan Alruwaili Norah Alhazzani Haya Alzeer Huda bin Jadaan Haya Alajmi Reena alsadoni AlJoharah AlWohaibi Rahaf Alslimah Jana Alshiban Razan Alsoteehi Lena Alrasheed Layan Aldosary Shahad Alzaid Norah Almania Lama Almutairi Raghad Alhamid Layla Alfrhan Farah Aldawsari Manar Aljanubi Waad Alqahtani Salma Alkhlassi Shoug Alkhalifa Sarah Alajajii Sarah Alshahrani Wafa Alakeel Reemaz Almahmoud Sarah Alshahrani

Hamad Alyahya Mishal aldakhail Ziyad Alsalamah Omar Alamri sultan almishrafi Mohammad Alzahrani Khalid Alanezi sami Mandoorah Abdullah alzamil Mohammed Alqutub Mohammed Bin Manee

Salmam Althunayan faisal alzuhairy Mohammed Alarfaj Ryan alghizzi Mohammed Maashi Zeyad Alotaibi Nazmi Adel Alqutub Faisal Alshowier Ziad Alhabardi Osamah almubbadel

Special Thanks to Physiology Team441 Team logo and design was done by Rafan Alhazzani Thanks to ALEEN ALKULYAH for Helping with the design!

 $\Rightarrow$ med443physioteam@gmail.com